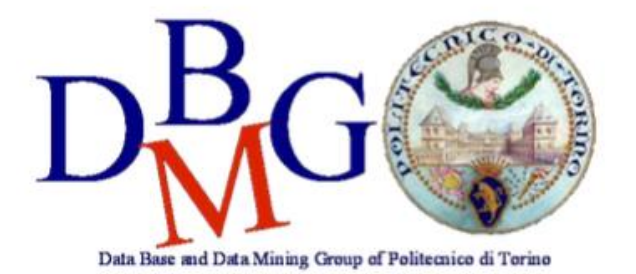

# **Data Warehousing**

Politecnico di Torino

# Versioning services

# **Conceptual design**

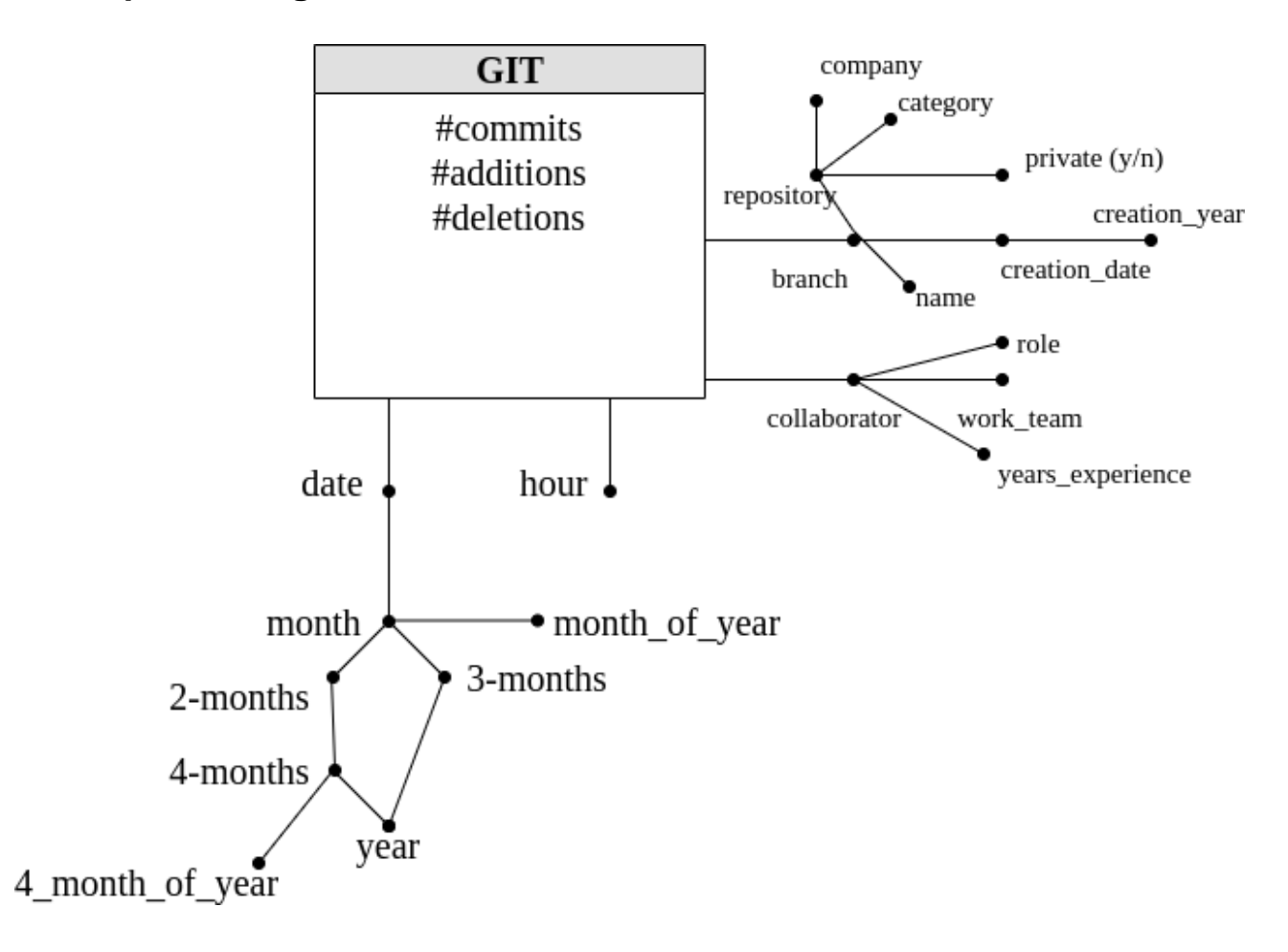

## **Logical design**

#### Primary keys are underlined.

GIT (BId, TId, CId, hour, #commits, #additions, #deletions)

BRANCH (BId, branchname, creationdate, creationyear, repositoryname, company, visibility, category, scala, python, java, ...) TIME (TId, date, month, bimester, 4-months, trimester, year, monthofyear, 4 monthsofyear)

COLLABORATOR (CId, role, yearsexperience, workteam)

## **Queries**

### **Query A**

Consider only private repositories. Separately for month and repository name, analyze: the number of commits made on average in a day, the number of commits made on average in a branch, the monthly cumulative number of commits from the beginning of the year.

```
SELECT 
      repositoryname, month,
        sum(#commits)/count(distinct date),
        sum(#commits)/count(distinct bid),
        sum(sum(#commits)) over (partition by repositoryname, year
                                 order by month rows unbounded preceding)
FROM 
      git g, time t, branch b
WHERE 
      g.bid = b.bid and g.tid = t.tidAND private = True
GROUP BY 
      repositoryname, month, year
```
# **Query B**

Consider data related to repositories which include the 'Scala' language. Separately for branch and work team, analyze: the ratio between the number of additions and the number of deletions, the percentage of additions with respect to the total of the repository the branch belongs to, assign a rank to work teams based on the ratio between the number of additions and the number of deletions, separately for each branch.

```
SELECT 
      bid, branchname, repositoryname, workteam,
        sum(#additions)/sum(#deletions),
        sum(#additions)/sum(sum(#deletions))
               over (partition by repository, workteam),
        rank() over (partition by bid
                     order by sum(#additions)/sum(#deletions))
FROM 
      git g, branch b, collaborator c
WHERE 
      g.bid = b.bid and g.cid = c.cidand scala_language = true
GROUP BY
      bid, branchname, repositoryname, workteam
```